## **ИСПОЛЬЗОВАНИЕ ЯЗЫКА ПРОГРАММИРОВАНИЯ IDL ДЛЯ РЕАЛИЗАЦИИ АВТОРСКИХ АЛГОРИТМОВ УПРАВЛЯЕМОЙ КЛАССИФИКАЦИИ ДАННЫХ ДИСТАНЦИОННОГО ЗОНДИРОВАНИЯ ЗЕМЛИ**

## **Рубанов К.А.**

## **Научный руководитель – доцент Романов А.А.**

## *Сибирский федеральный университет*

Современные программные продукты обеспечивают широкие возможности по обработки данных, однако них невозможно реализовать все функции, требуемые конкретному пользователю для работы и необходимые для тонкой настройки системы под определенную задачу. Скриптовые языки и боле продвинутые их аналоги средства создания приложений используются для расширения функциональных возможностей программных пакетов. Большое число современных систем имеют встроенные средства программирования. В системе автоматизированного проектирования AutoCAD реализовано несколько таких возможностей, в числе которых: язык AutoLISP — диалект языка LISP, обеспечивающий широкие возможности для автоматизации работы в AutoCAD, DCL — язык разработки диалоговых окон для приложений, написанных на языке AutoLISP, Visual LISP — среда разработки приложений, содержащая языки AutoLISP и DCL. В пакете MATLAB имеется одноименный высокоуровневый интерпретируемый язык программирования, включающий основанные на матрицах структуры данных, широкий спектр функций, интегрированную среду разработки, объектно-ориентированные возможности и интерфейсы к программам, написанным на других языках программирования. В программном обеспечении для создания трехмерной графики и анимации Autodesk 3ds Max встроен язык программирования MAXScript, обеспечивающий пользователям возможности по созданию сценариев, макросов и диалоговых окон. Редактор трёхмерной графики Autodesk Maya содержит внутренний скриптовый язык MEL, который является связующим звеном между пользователем и ядром программы.

В настоящее время имеется большое количество программных продуктов для обработки данных дистанционного зондирования Земли (ДЗЗ). Существующие пакеты предоставляют широкие возможности по обработке данных ДЗЗ, а именно: поддерживают большое число форматов снимков и метаданных, реализуют анализ и визуализацию мультиспектральных изображений, содержат функции для геометрической, радиометрической и атмосферной коррекции, обеспечивают возможность дешифрации и классификации объектов.

Программный комплекс ENVI, разработанный американской корпорацией ITT Visual Information Solutions, содержит полный набор функций для визуализации и обработки данных дистанционного зондирования Земли (ДЗЗ) и их интеграции в геоинформационные системы (ГИС).

Отличительной особенностью программного комплекса ENVI является открытая архитектура и наличие языка программирования IDL (Interactive Data Language), с помощью которого можно существенно расширить функциональные возможности программы для решения специализированных задач: автоматизировать существующие алгоритмы, а также создавать собственные алгоритмы обработки данных и выполнять пакетную обработку данных ДЗЗ.

В пакетах обработки данных ДЗЗ, обеспечивающих возможности по дешифрированию космических снимков, имеются встроенные реализации определенных, наиболее часто используемых алгоритмов. Программный комплекс ENVI содержит возможности для выполнения спектрального и топографического анализа и классификации изображений по следующим алгоритмам:

- K-means, Isodata:
- способ параллелепипедов (Parallelepiped decision rule);

• алгоритм минимального спектрального расстояния (Minimum distance);

- алгоритм расстояния Махаланобиса (Mahalanobis Distance);
- двоичное кодирование (Binary Encoding);
- дерево принятия решений (Decision Tree);
- нейронная сеть (Neural Network).

При обработке данных ДЗЗ требуется учитывать большое число параметров, влияние которых на результат классификации сложно предсказать вследствие различной природы наблюдаемых явлений. Существующие алгоритмы учитывают некоторые определенные признаки, которые не всегда достаточны для решения конкретной задачи. Алгоритмы сегментации путем наращивания областей учитывают структуры областей и их связность, что бывает важно при обработке данных ДЗЗ. При распознавании методом максимального правдоподобия учитывается большой объем статистических данных, что позволяет успешно решать сложные задачи, однако стандартная реализация этого алгоритма не анализирует окружение пикселов.

Существует необходимость адаптировать алгоритмы по географическим признакам, учитывая результаты полевых исследований. Применение одинаковых алгоритмов распознавания подстилающей поверхности на разных широтах может привести к получению различных результатов, которые особенно сильно зависят от параметров и времени съемки.

Целью описываемой работы является разработка IDL-модуля для пакета обработки данных ДЗЗ ENVI, реализующего авторские алгоритмы управляемой классификации.

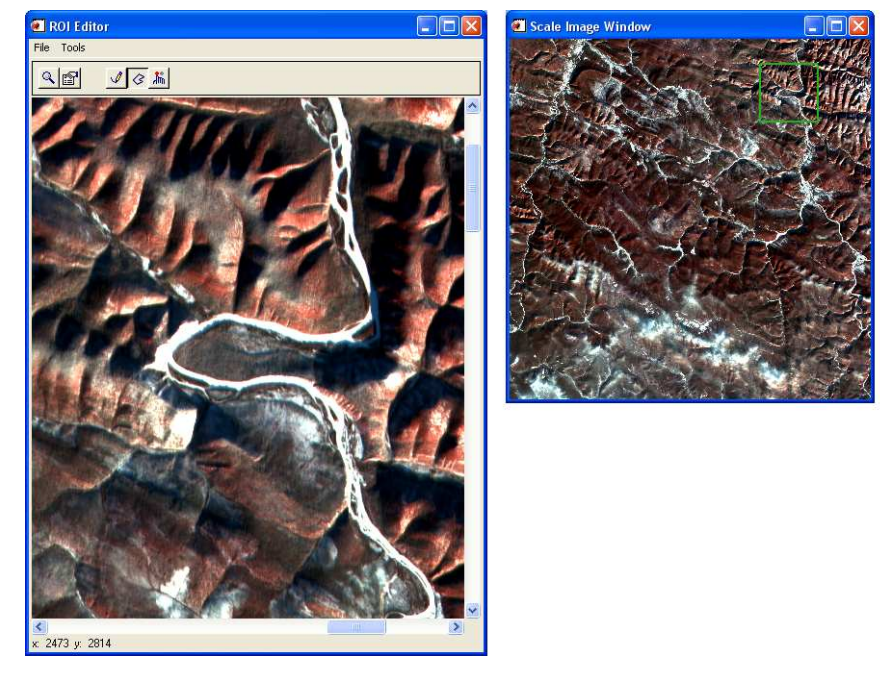

Рис.1 Внешний вид модуля с загруженным изображением

В разработанном IDL-модуле реализованы функции открытия графических файлов в двух самых популярных форматах космических снимков – TIFF и JPEG, которые используются для изображений, получаемых со спутников SPOT и Landsat. На рисунке 1 изображен внешний вид модуля с загруженным космическим снимком. Возможность визуализации мультиспектральных изображений обеспечивается путем выбора требуемых каналов для вывода в цветовой схеме RGB. Для удобства выбора требуемых зон на снимке, IDL-модуль содержит дополнительное окно вывода, в котором отображается уменьшенная копия изображения.

Для управляемой классификации космического снимка пользователю требуется выделить на изображении области, представляющие интерес, т.е. те объекты, которые требуется распознать на изображении. Для этого в модуле реализованы два инструмента – FREEHAND TOOL и POLYGON TOOL, предназначенные, соответственно, для свободного обвода требуемых областей и построения полигонов. Информация об областях интереса выводится в специальное окно, где можно посмотреть характеристики области в различных спектральных каналах. На рисунке 2 представлен внешний вид IDL-модуля с выделенным участком снимка.

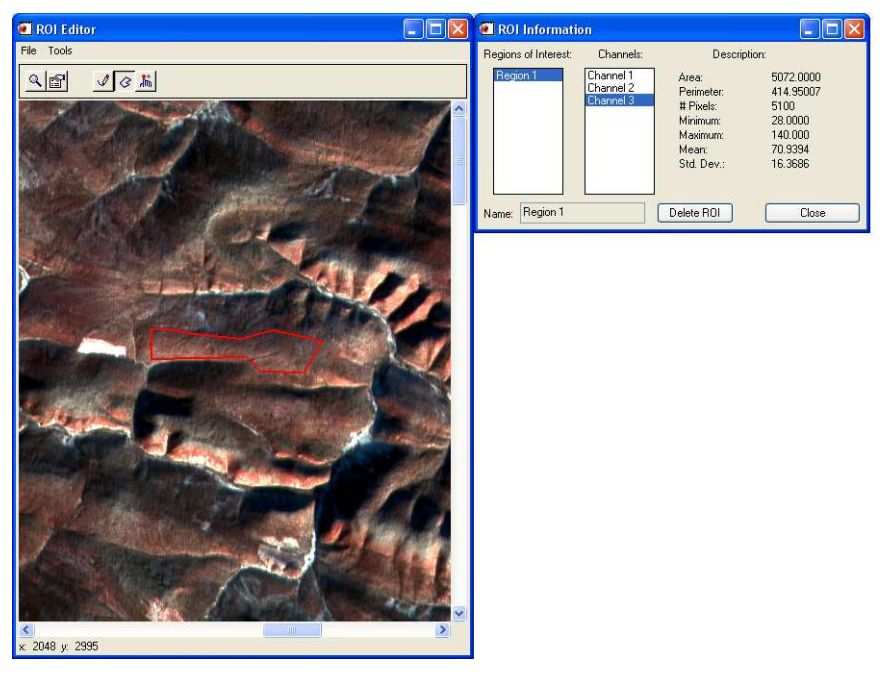

Рис.2 Внешний вид модуля с выделенным регионом интереса

Разработанный IDL-модуль представляет собой платформу для реализации авторских методов обработки и распознавания изображений, конечной целью работы является реализация авторские алгоритмы управляемой классификации:

> •Распознавание растительного покрова по данным ДЗЗ среднего и высокого пространственного разрешения;

> •Анализ корреляции между спектральными характеристиками объектов подстилающей поверхности и геохимическими аномалиями, выявленными по результатам полевых исследований.